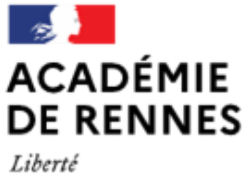

Égalité Fraternité Direction des services départementaux de l'éducation nationale d'Ille-et-Vilaine

# **Espace école**

**MODULO**

## **Les droits des utilisateurs**

Chaque utilisateur de l'espace école se voit attribuer des droits d'accès aux différentes parties d'un espace. Il y a 4 niveaux de droits d'accès : lecteur, contributeur, éditeur et administrateur.

Un même utilisateur peut avoir des droits d'accès différents selon les salles, les dossiers, les galeries...

#### Droits accordés aux **lecteurs**

Les lecteurs peuvent :

- **accéder** au document (ou au dossier),
- **visualiser** le contenu,
- **télécharger** le document.

*Par défaut, les parents sont lecteurs sur la classe de leur(s) enfant(s) et sont intégrés dans le groupe classe.*

#### Droits accordés aux **contributeurs**

Les contributeurs ont les droits des lecteurs et peuvent en plus :

- **déposer** des documents,
- **modifier**, **déplacer**, **supprimer** leurs propres documents,
- **faire une copie** du document d'un autre utilisateur.

Les contributeurs ne peuvent pas modifier ou supprimer le document d'un autre utilisateur.

#### Droits accordés aux **éditeurs**

Les éditeurs ont les droits des contributeurs et peuvent en plus :

**modifier**, **déplacer**, **supprimer** tous les documents, y compris ceux des autres utilisateurs.

#### Droits accordés aux **administrateurs**

Les administrateurs ont les droits des éditeurs et peuvent en plus :

- **ajouter** des membres (par exemple, un enseignant remplaçant),
- **créer des groupes d'utilisateurs,**
- **modifier les droits** d'accès des différents utilisateurs.

*À l'ouverture de l'espace, tous les enseignants de l'école sont administrateurs sur l'ensemble de l'école.*

### **Conseils** : droits à accorder aux parents en fonction des activités

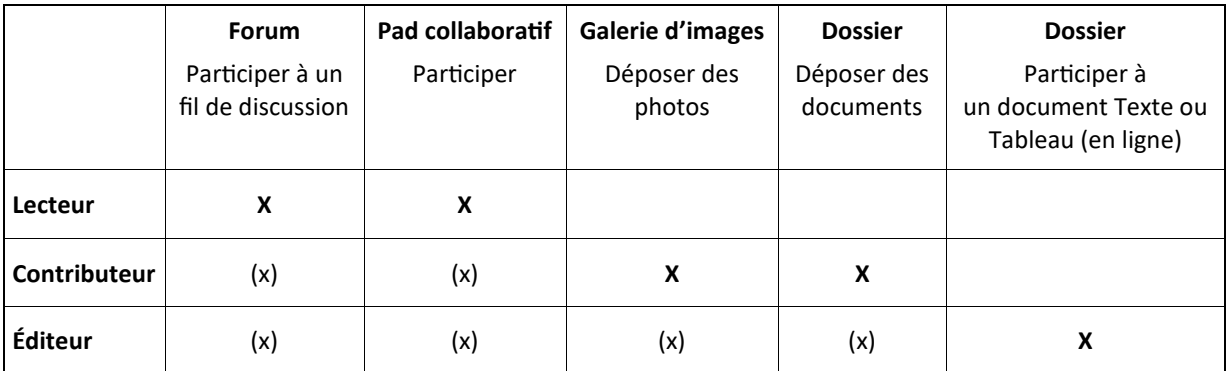

*Ces droits ne doivent être donnés que sur la rubrique en question et non sur l'ensemble de l'espace école.*

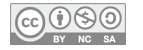

Des tutoriels sont dédiés à ces manipulations.

Des tutoriels sont dédiés à ces manipulations.